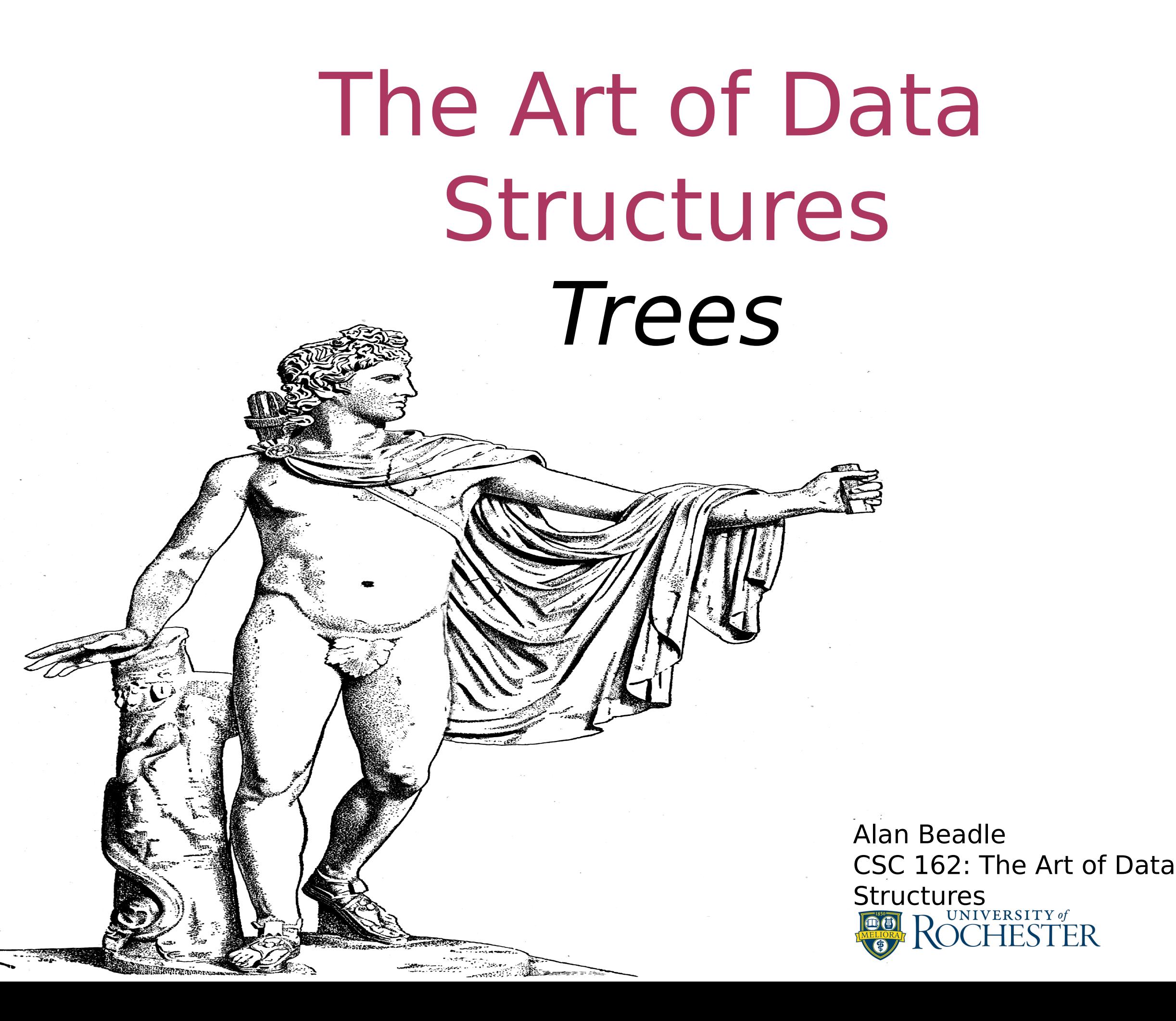

# Agenda

- To understand what a tree data structure is and how it is used
- **To see how trees can be used to The See how trees can be used to** implement a map data structure
- To implement trees using a list
- **To implement trees using classes and** references

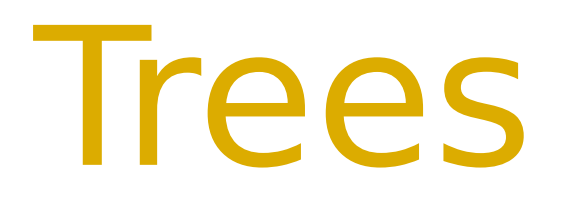

### **Trees** Properties

- **•** Hierarchical
- Child nodes are all independent
- Path to leaf nodes are unique
- Subtrees

### **Trees** Example: Animal Taxonomy

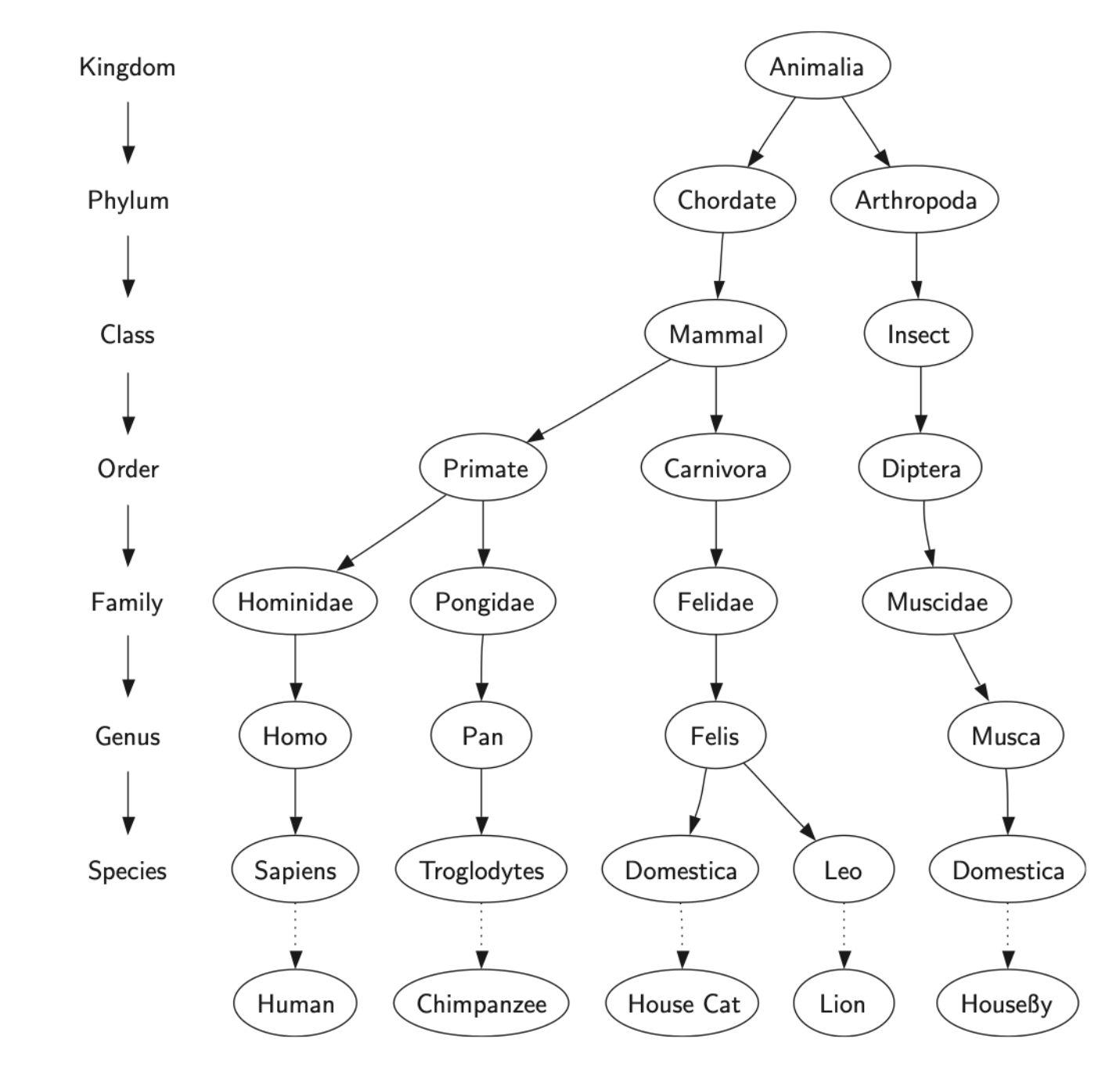

## Trees Example: UNIX File System

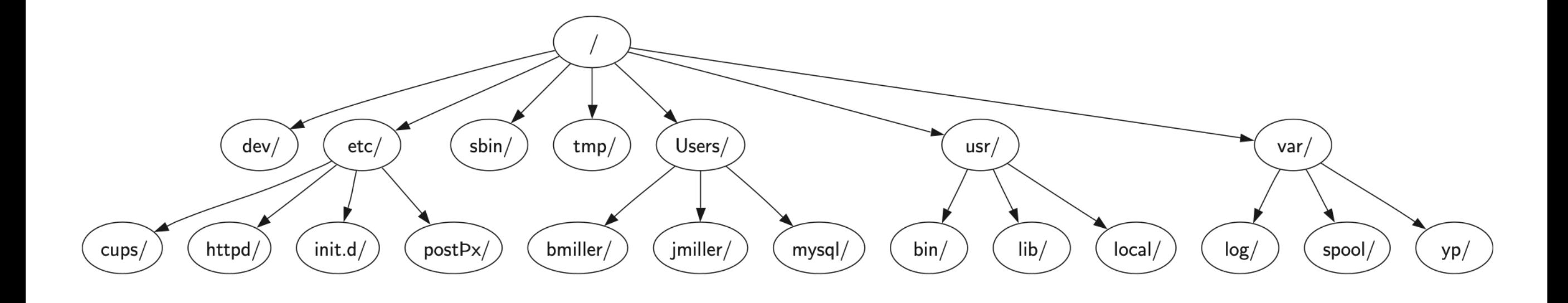

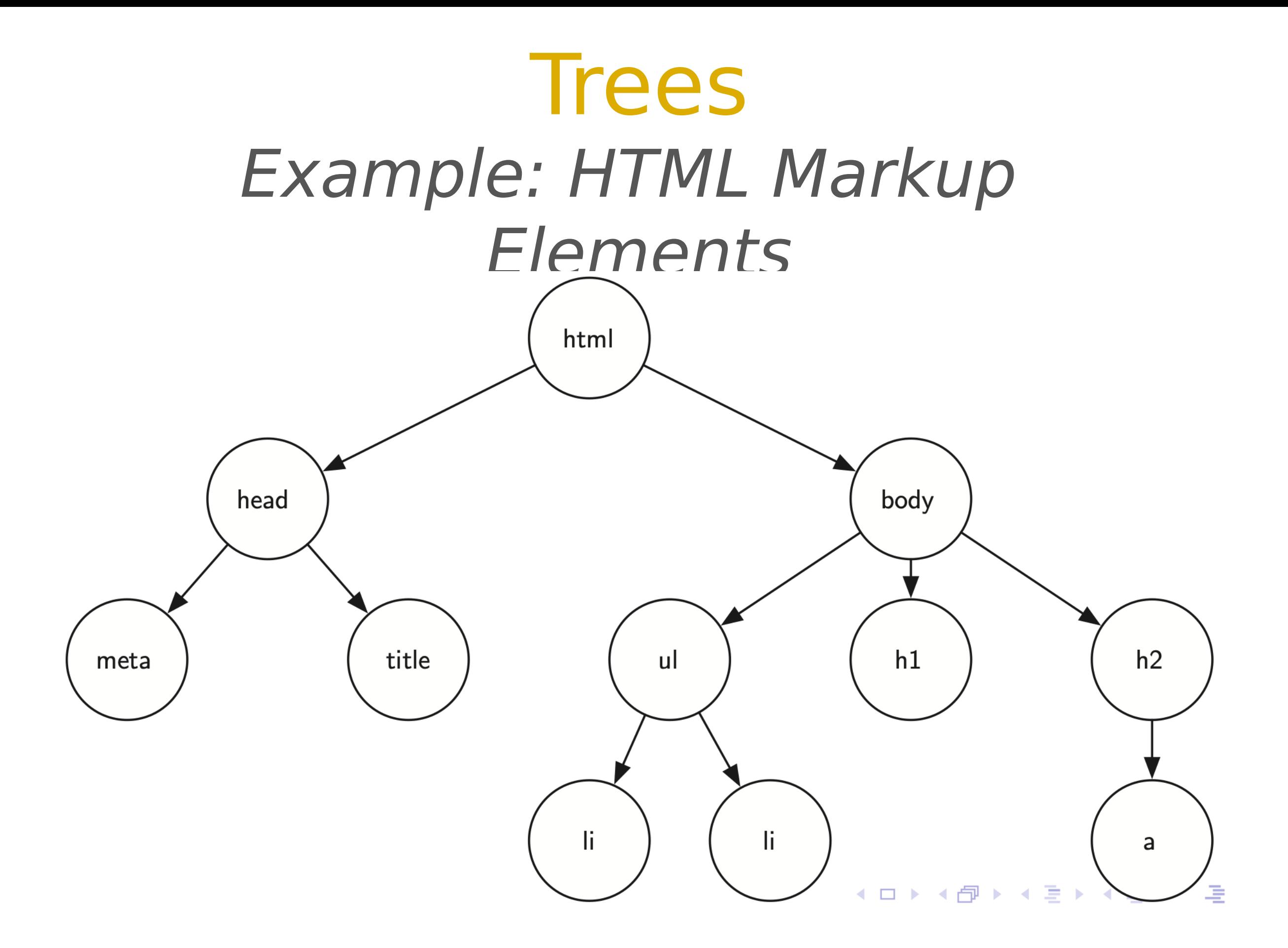

- **Node** A node is a fundamental part of a tree. It can have a name, which we call the "key"
- **Edge** An edge connects two nodes to show that there is a relationship between them (incoming/outgoing)
- **Root** The root of the tree is the only node in the tree that has no incoming edges

- **Path** A path is an ordered list of nodes that are connected by edges
- **Children** The set of nodes c that have incoming edges from the same node to are said to be the children of that node
- **Parent** A node is the parent of all the nodes it connects to with outgoing edges

- **Sibling** Nodes in the tree that are children of the same parent are said to be siblings
- **Subtree** A subtree is a set of nodes and edges comprised of a parent and all the descendants of that parent
- **Leaf Node** A leaf node is a node that has no children

- **Level** The level of a node n is the number of edges on the path from the root node to n
- **Height** The height of a tree is equal to the maximum level of any node in the tree

# **Trees**

Defined as Nodes and Edges

- One node of the tree is designated as the root node
- Every node  $n$ , except the root node, is connected by an edge from exactly one other node  $p$ , where  $p$  is the parent of  $n$
- A unique path traverses from the root to each node
- **If each node in the tree has a maximum** of two children, we say that the tree is a **binary tree**

### **Trees** A Tree with a Set of Nodes and Edges

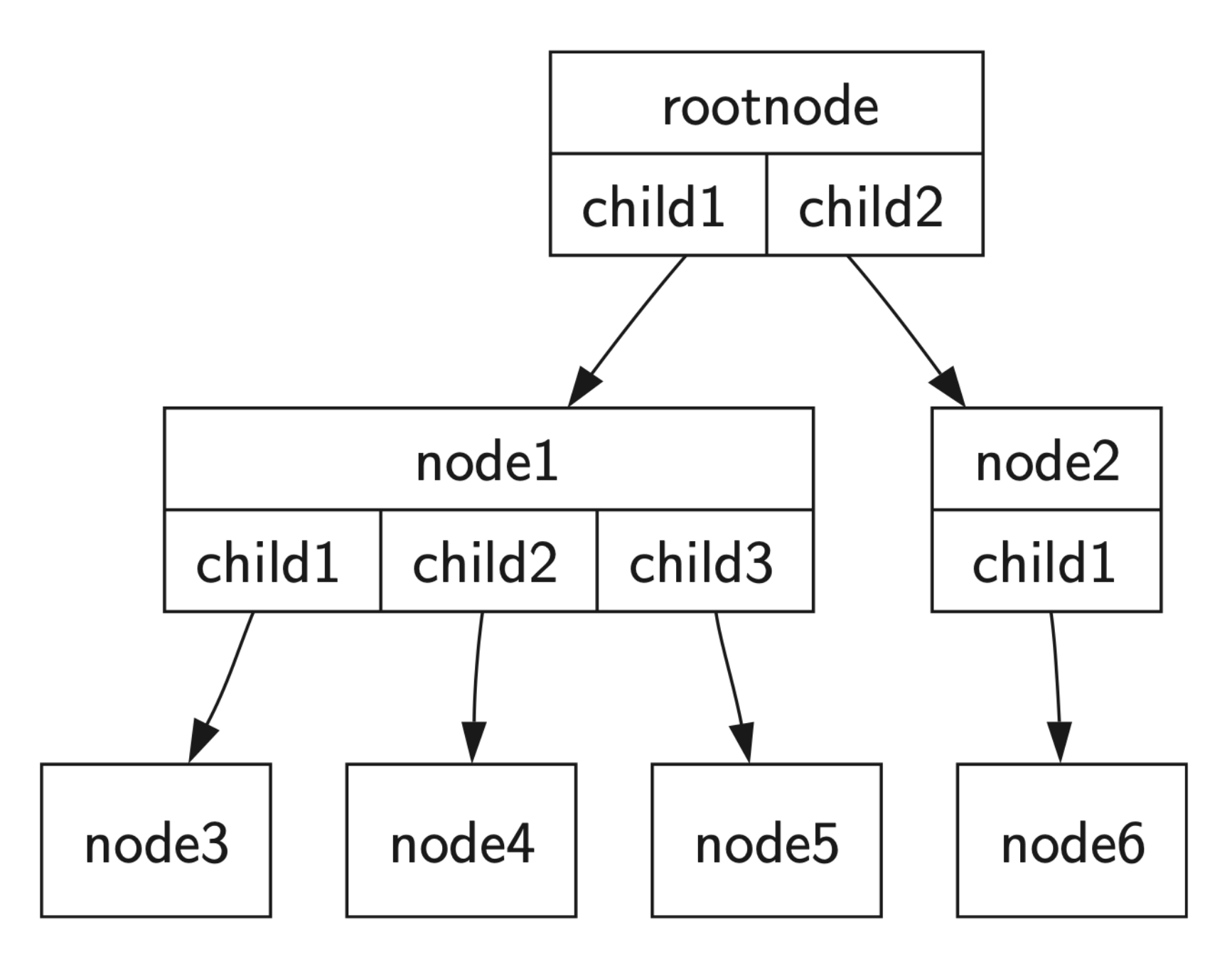

### **Trees** Defined Recursively

- A tree is either **empty** or consists of a **root and zero or more** subtrees, each of which is also a tree
- The root of each subtree is connected to the root of the parent tree by an edge

### **Trees** A Recursive Definition of a Tree

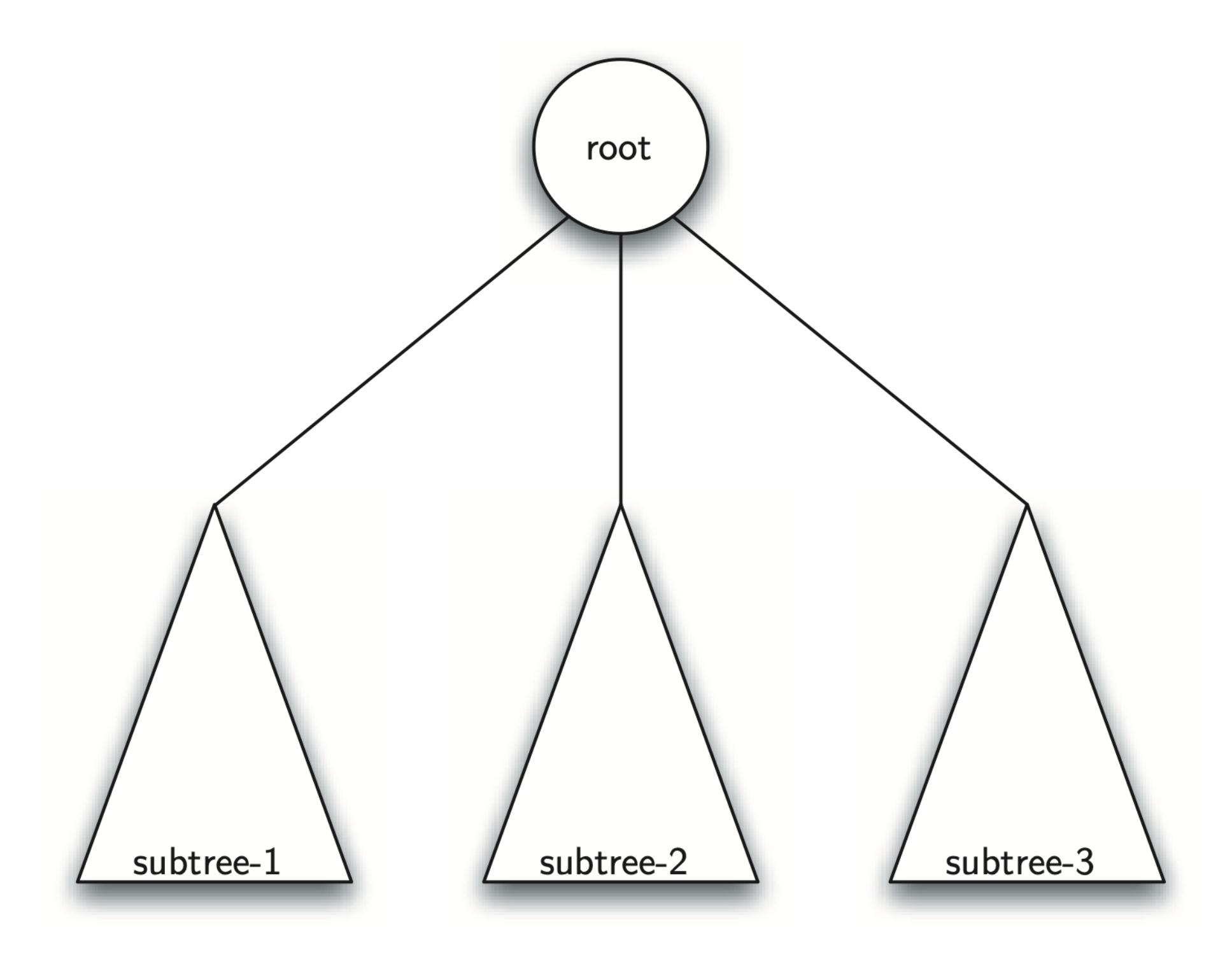

### **Trees** Specification

- binary tree()/BinaryTree() creates a new instance of a binary tree using a procedural or OO method
- get left child() returns the binary tree corresponding to the left child of the current node
- get right child() returns the binary tree corresponding to the right child of the current node

## **Trees** Specification (cont.)

- set root val(val) stores the object in parameter val in the current node
- get root val() returns the object stored in the current node
- **•** insert left(val) creates a new binary tree and installs it as the left child of the current node
- insert\_right(val) creates a new binary tree and installs it as the right child of the current node

## Tree Implementation Representing a Tree as a List of Lists

### Tree Implementation Representing a Tree as a List of Lists

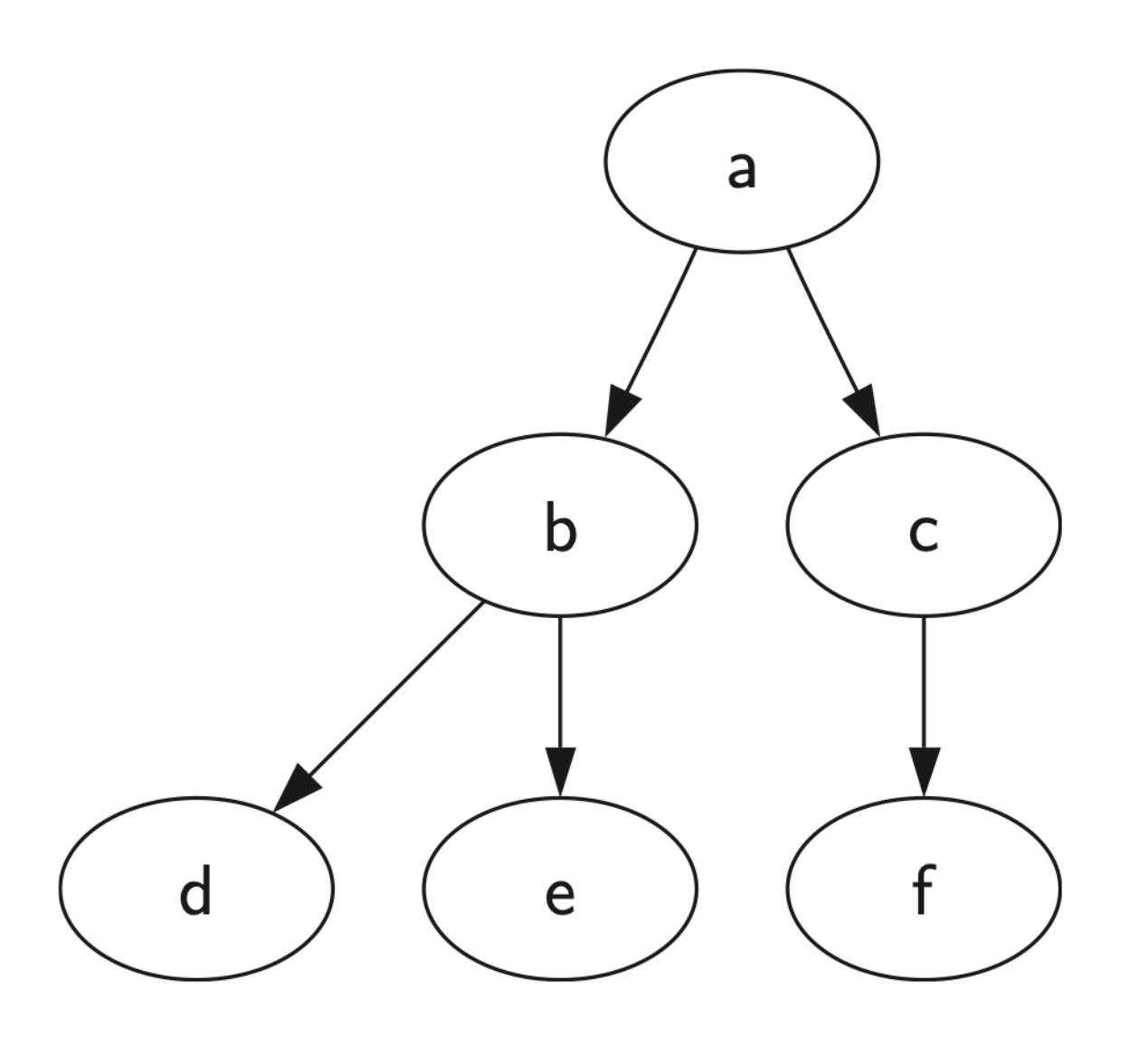

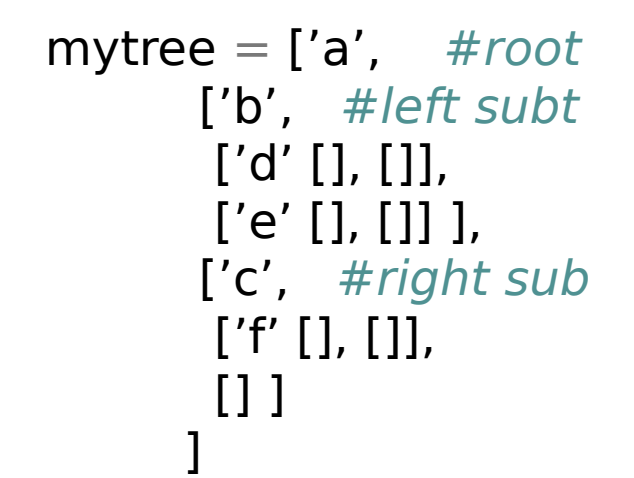

# This is an example of a binary tree data structure created # with python lists as the underlying data structure.

def binary tree(r): return [r, [], []]

```
def insert left(root, new branch):
  t = root.pop(1)
```

```
if len(t) > 1:
```
root.insert $(1,$  [new branch, t, []]) else:

```
root.insert(1, [new branch, [], []])
```
return root

```
def insert right(root, new branch):
  t = root.pop(2)
```
if  $len(t) > 1$ :

root.insert(2, [new branch, [], t]) else:

```
root.insert(2, [new branch, [], []])
```
return root

def get root val(root): return root[0]

def set root val(root, new val): root[ $0$ ] = new val

def get left child(root): return root[1]

def get right child(root): return root[2]

### Tree Implementation Procedural Implementation (Usage 1)

```
r = binary tree(3)
insert left(r,4)
insert left(r,5)
insert right(r,6)
insert right(r,7)
l = get left child(r)
print(l)
```

```
set root val(l,9)
print(r)
insert_left(l,11)
print(r)
print(get right child(get right child(r)))
```
### Tree Implementation Procedural Implementation (Usage 2)

 $b = binary tree('a')$ 

# Build up the left side of this tree insert\_left(b,'b') insert right(get left child(b), 'd')

# Build up the right side of this tree insert right(b,'c') insert left(get right\_child(b), 'e') insert right(get right child(b),  $'f'$ )

print(b)

## Tree Implementation Using an Object-Oriented Approach

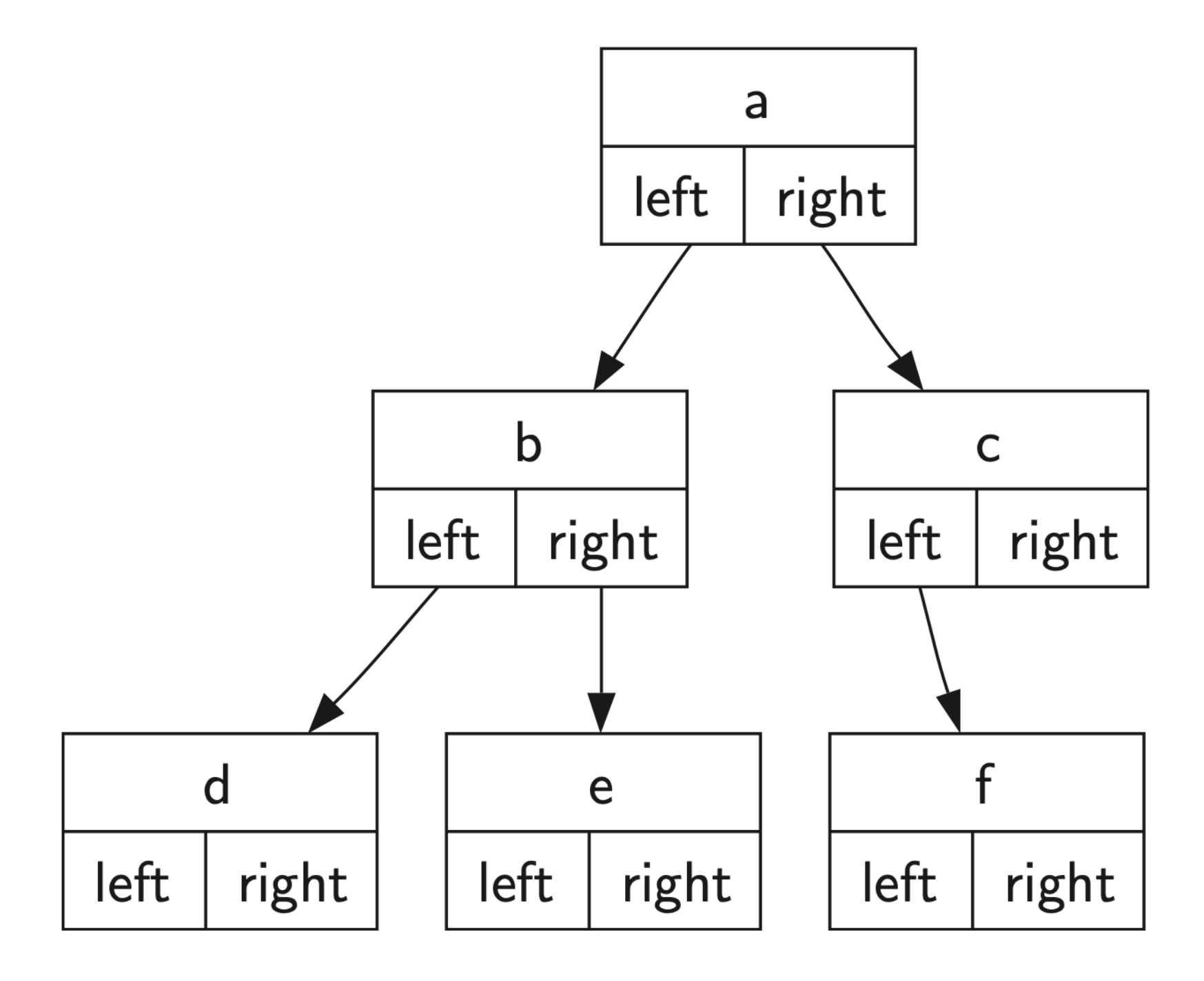

# This is an example of a BinaryTree data structure # built as a class # This example will only work if the rootObj passed into the # class is a python primitive data type.

```
class BinaryTree:
  def __ init (self, root_obj):
     self.key = root obj
     self.left child = Noneself.right child = Nonedef insert left(self, new node):
     if self.left child == None:
        self.left child = BinaryTree(newnode) else:
       t = BinaryTree(new node)t.left child = self.left child
        self.left child = t
```
def insert right(self, new node): if self.right  $child == None$ : self.right  $child = BinaryTree(newnode)$  else:  $t = \text{BinaryTree}(new\text{ node})$ t.right  $child = self.right$  child

self.right  $child = t$ 

def get right child(self): return self.right\_child

def get left child(self): return self.left\_child

def set root val(self, obj): self.key =obj

def get root val(self): return self.key

 $r = \text{BinaryTree}(\text{a})$ print(r.get\_root\_val()) print(r.get left child())

r.insert\_left('b') print(r.get left child()) print(r.get left child().get root val())

r.insert\_right('c') print(r.get\_right\_child()) print(r.get\_right\_child().get\_root\_val())

r.get right child().set root val('hello') print(r.get right child().get root val())

Binary Tree Applications

### Binary Tree Applications A Parse Tree for a Simple Sentence

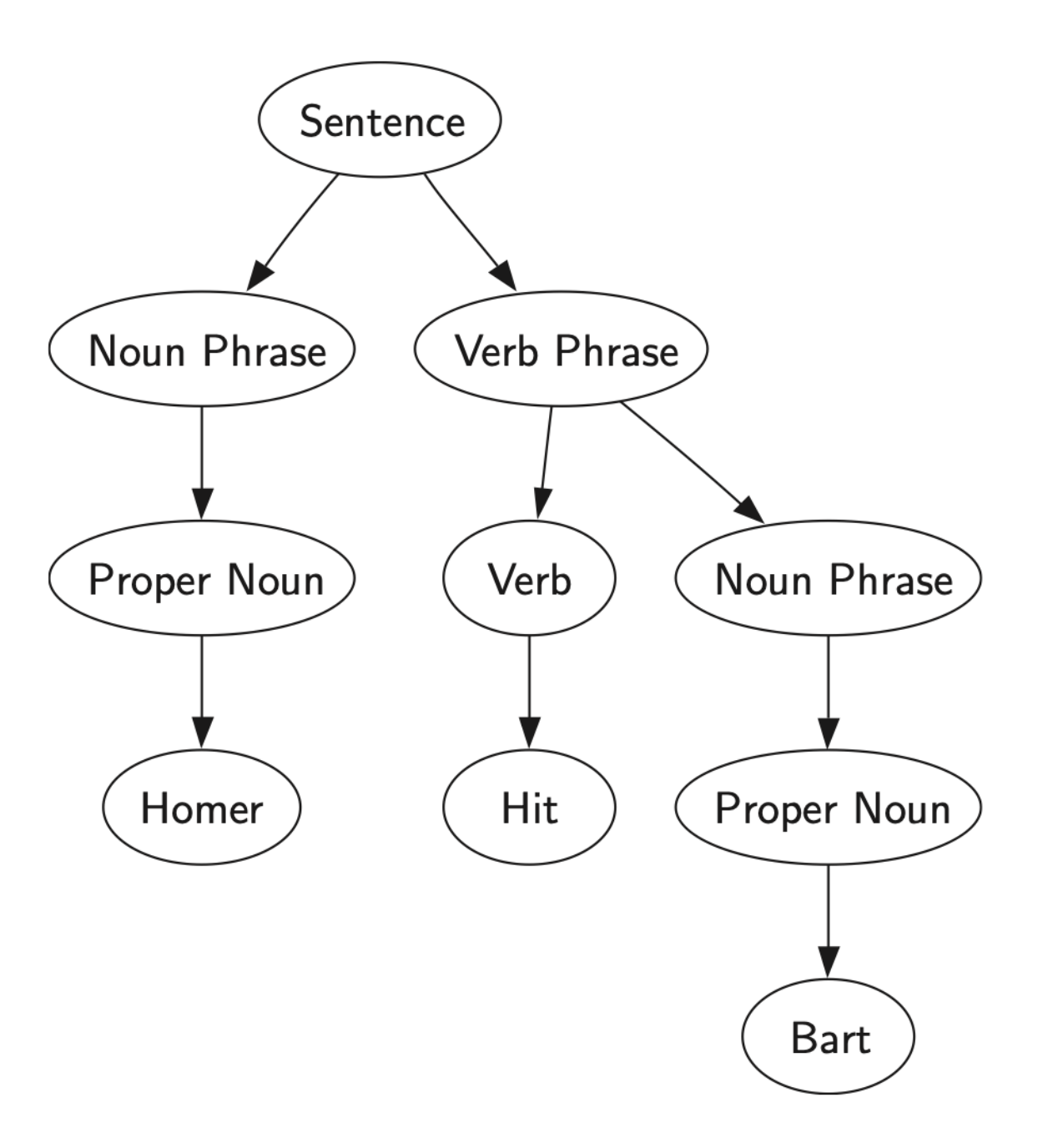

## Binary Tree Applications Parse Tree for ((7+3)∗(5−2))

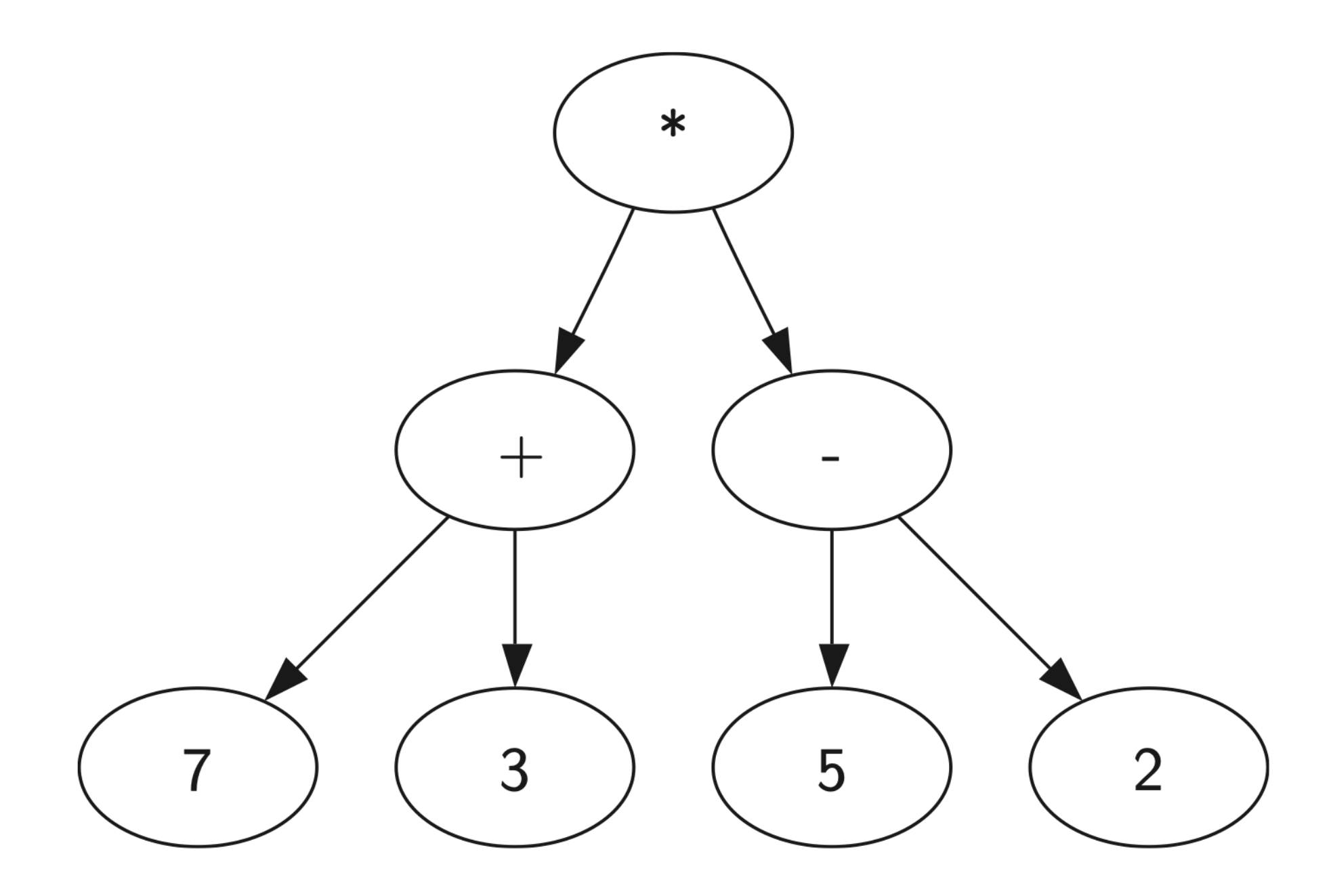

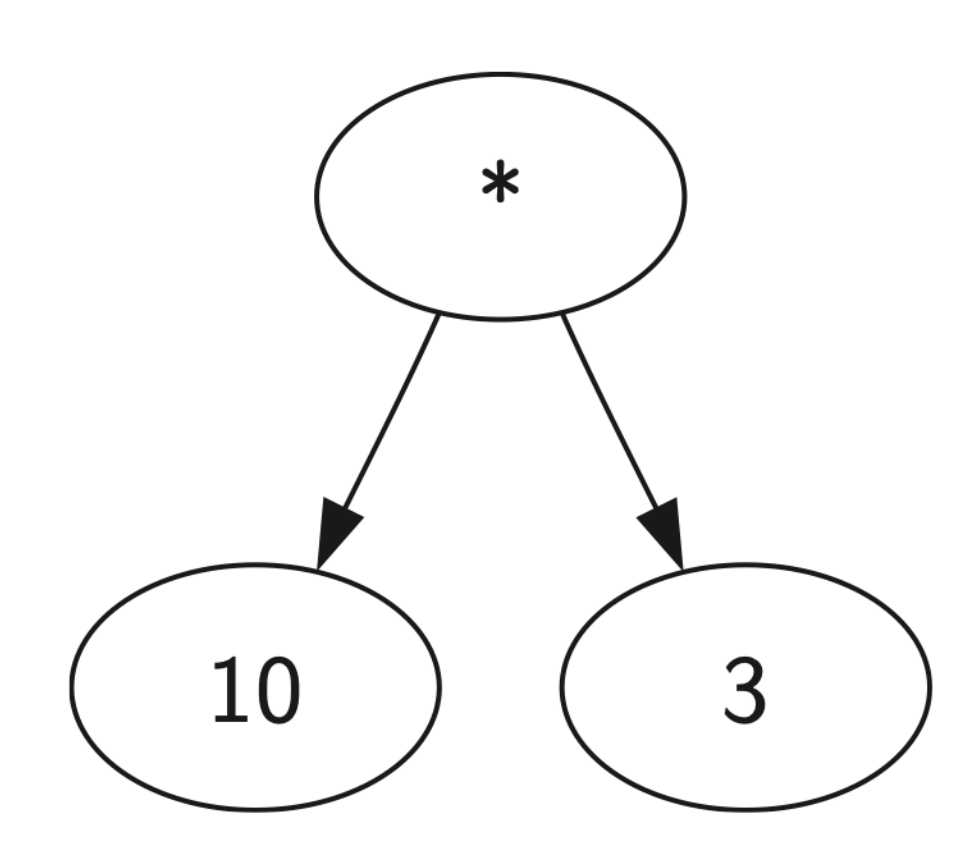

- How to build a parse tree from a fully parenthesized mathematical expression
- **How to evaluate the expression stored in** a parse tree
- How to recover the original mathematical expression from a parse tree

- 1. If the current token is a "(", add a new node as the left child of the current node, and descend to the left child
- 2. If the current token is in the list  $[ ' + ', ' - ', ' / ', ' * ', ]$ , set the root value of the current node to the operator represented by the current token. Add a new node as the right child of the current node and descend to the right child

- 3. If the current token is a number, set the root value of the current node to the number and return to the parent
- 4. If the current token is a ")", go to the parent of the current node

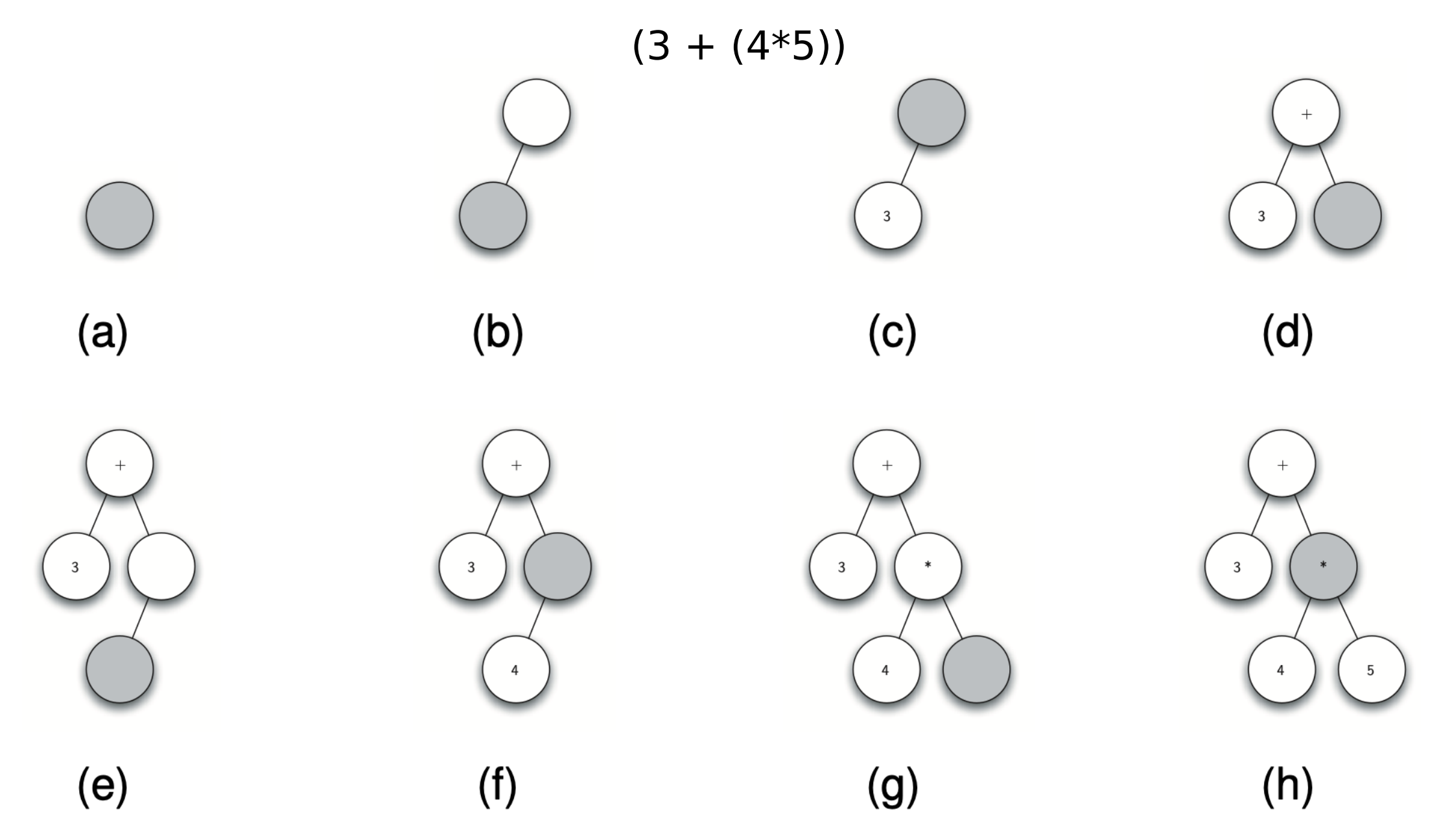

- 1. Create an empty tree
- 2. Read "(" as the first token. By rule 1, create a new node as the left child of the root. Make the current node this new child
- 3. Read "3" as the next token. By rule 3, set the root value of the current node to "3" and go back up the tree to the parent

- 4. Read "+" as the next token. By rule 2, set the root value of the current node to "+" and add a new node as the right child. The new right child becomes the current node
- 5. Read a "(" as the next token. By rule 1, create a new node as the left child of the current node. The new left child becomes the current node

- 6. Read a "4" as the next token. By rule 3, set the value of the current node to "4". Make the parent of "4" the current node
- 7. Read "\*" as the next token. By rule 2, set the root value of the current node to "\*" and create a new right child. The new right child becomes the current node

## Binary Tree Applications Code to Create a Parse Tree

```
def build parse tree(fpexp):
  fplist = f p exp_s split()p stack = Stack()
  e tree = BinaryTree('') p_stack.push(e_tree)
  current tree = e_tree
   for i in fplist:
     if i == '(')current tree.insert left(")
        p_stack.push(current_tree)
        current_tree = current tree.get left child()
elif i not in [ ' + ', ' - ', ' * ', ' / ', ' )' ]:
       current tree.set root val(int(i))
        parent = p stack.pop()
        current tree = parent
```
# Code continues on next slide…

## Binary Tree Applications Code to Create a Parse Tree (cont.)

elif i in  $[$ "+", "-", "\*", "/"]: # Create right child and descend current tree.set root val(i) current tree.insert right(") p\_stack.push(current\_tree) current tree = current tree.get right child() elif  $i == ")$ ": current tree  $=$  p stack.pop() else:

raise ValueError("invalid expression given!")

return e tree

pt = buildParseTree("( $(10 + 5) * 3$ )")

#### Binary Tree Applications Recursive Function to Evaluate a Binary Parse Tree

```
def evaluate(parse tree):
  opers = \{ '+': operator.add,
      '-': operator.sub,
      '*': operator.mul,
      '/': operator.truediv
    }
```

```
left c = parse tree.get left child()
right c = parse tree.get right child()
```
if left c and right c:

```
fn = opers[parse tree.get root val()]
```
return fn(evaluate(left c), evaluate(right c)) else:

```
return parse tree.get root val()
```
## Binary Tree Applications Representing a Book As a Tree

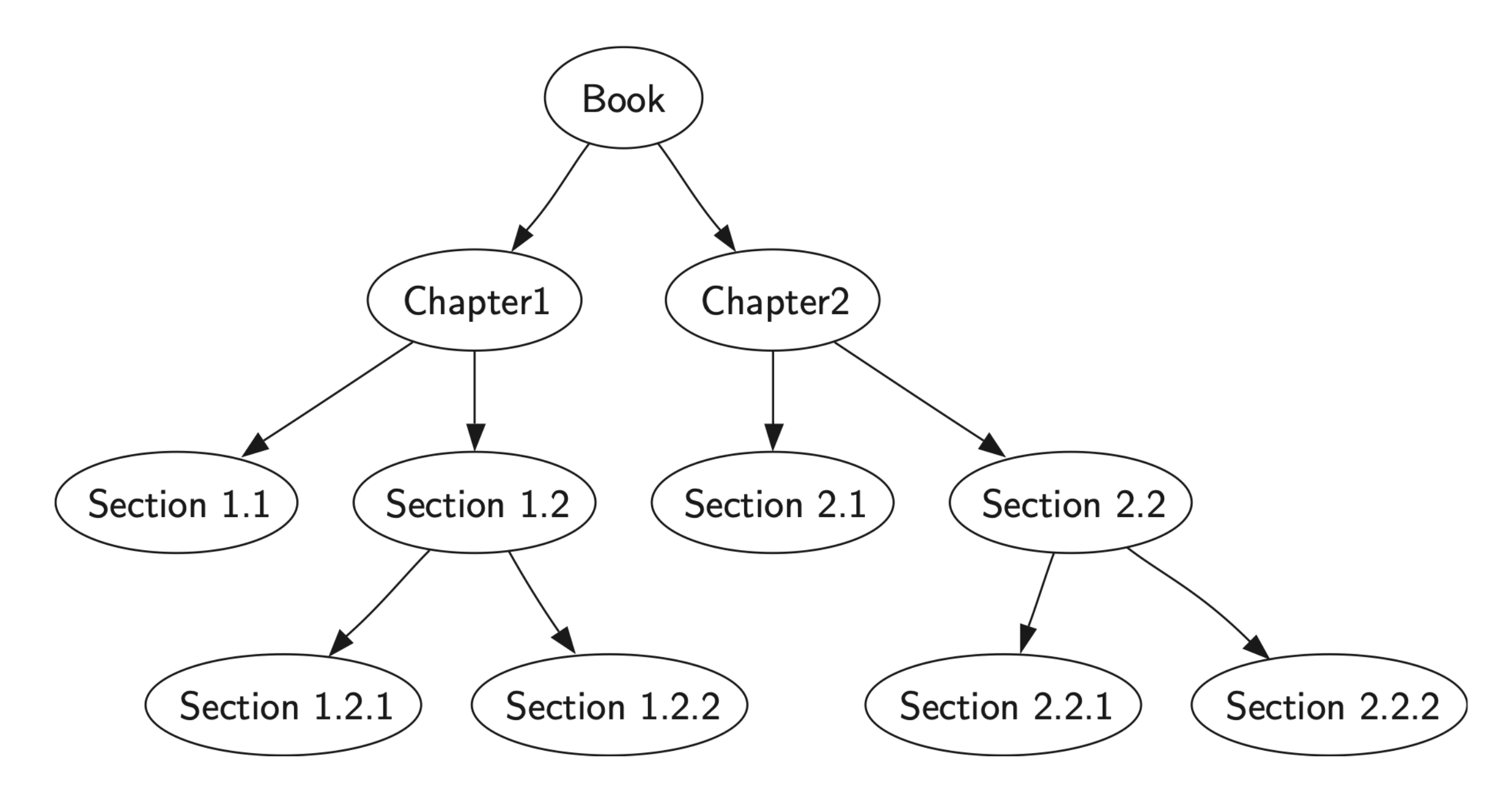

Binary Tree Applications External Function Implementing Preorder Traversal of a Tree I

> def preorder(tree): if tree: print(tree.get root val()) preorder(tree.get left child()) preorder(tree.get right child())

## Binary Tree Applications Postorder Traversal Algorithm I

def postorder(tree):

if tree:

postorder(tree.get left child()) postorder(tree.get right child()) print(tree.get root val())

```
Binary Tree Applications
Postorder Evaluation Algorithm I
def evaluate post(tree):
  opers = \{ '+': operator.add,
     '-': operator.sub,
     '*': operator.mul,
     '/': operator.truediv
   }
  res1 = Noneres2 = None if tree:
    res1 = evaluate post(tree.get left child())
    res2 = evaluate post(tree.get right child()) if res1 and res2:
       fn = opers[tree.get root val()] return fn(res1, res2)
      else:
```
return tree.get root val()

## Binary Tree Applications Inorder Traversal Algorithm I

def inorder(tree): if tree: inorder(tree.get left child()) print(tree.get root val()) inorder(tree.get right child())

Binary Tree Applications Modified Inorder Traversal to Print Fully Parenthesized Expression I

```
def printexp(tree):
s\_val = ""
   if tree:
     s val = '( + printexp(tree.get left child())
     s val += str(tree.get root val())
     s val += printexp(tree.get right child()) + ')'
```
return s val

#### Binary Tree Applications Recursive Function to Evaluate a Binary Parse Tree

```
in string = "( ( 10 + 5 ) * 3 )"
print(in_string)
pt = build parse tree(in string)
```

```
print(evaluate_post(pt))
print(preorder(pt))
print(postorder(pt))
print(inorder(pt))
```
print(printexp(pt))

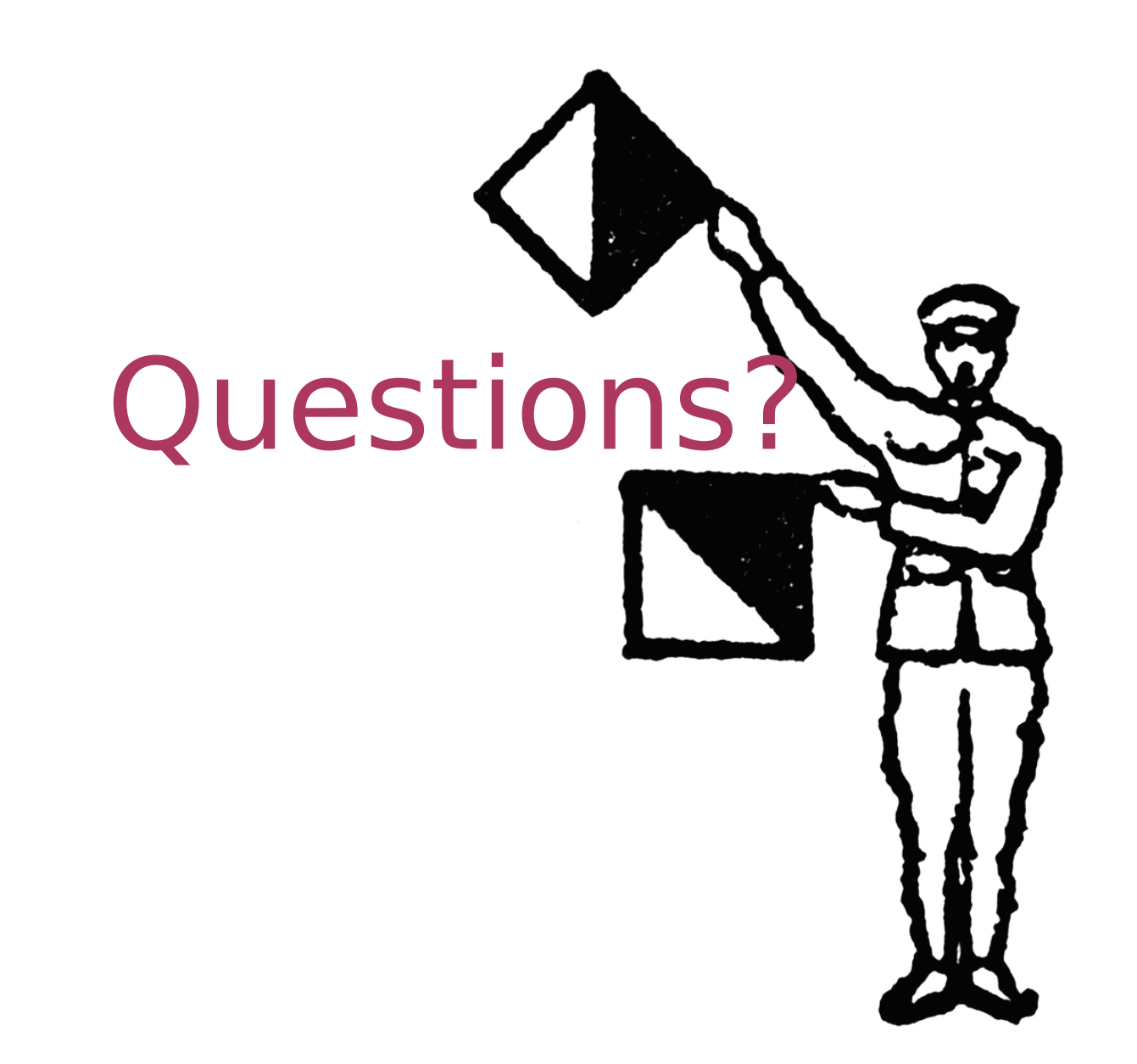